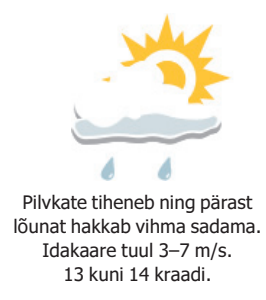

Lääne Elu **Autokliimaseadmete** — kontroll  $-$ täitmine TRADILO NÜÜD 800 kr Tel 473 1412 ja 473 1404

Hind 10 kr

Nr 58 (2957)

#### **SISU**

#### Sääsetõrjevahendid osteti viimaseni ära

Laupäeva õhtupoolikuks olid sääsetõrievahendid läbi müüdud kõigis Haapsalu ja Uuemõisa toidukauplustes, kioskites ja eripoodides.

Loe Ik 3

#### Kääbuskotkas — uus linnuliik Läänemaal

Soome linnuvaatlejad nägid Nõva vallas Tusaris kääbuskotkast, liiki, mida pole kunagi varem Eestis nähtud. Loe Ik 3

#### Kongress tõmbas ühinemisele kriipsu

Rahvaliidu eksjuht Villu Reiljan ei välistanud, et vanad juhid võivad erakonna juhtimise üle võtta. Loe Ik 3

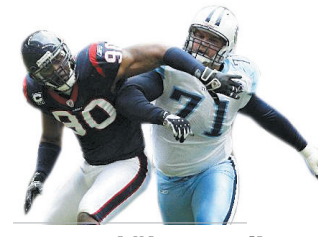

#### USAs sai üks staadion **Mihkel Roosi nime**

Ida-Washingtoni ülikooli staadion kannab Taeblas sündinud Ameerika jalgpalluri Mihkel Roosi nime. Loe Ik 5

#### **OHHOO!**

#### **Rannarootsi** parklasse kogunevad Eesti rammumehed

Laupäeval rassib paarkümmend harrastusrammumeest Rannarootsi keskuse parklas, kus peetakse umbes kolm tundi kestva "Rammumees 2010" sarja I etapp.

"Alustame rammumeeste hooaega," ütles korraldaja Janek Tobi. Rammumehed tõstavad 300kiloseid traktorikumme ja tassivad 100kiloseid kohvreid, tõstavad raskeid betoonkive. Mere mehe kõnniks kutsutud harjutus tähendab, et mees kannab seljas 250kilost raudkonstruktsiooni. "Need on yeel kerged, harrastajate omad," ütles Tobi. "Augustis on Haapsalus profisari, seal tähendab meremehekõnd 400 kilo. kohvrid on 140 kilo - ühesõnaga, kõik on 30–40 kilo raskemad."

# Promenaadile kerkival ehitusel ilmnes viga

Teisipäev, 25. mai 2010

Vette ehitatava allikapaviljoni raudbetoonist alus vajus savises merepõhjas kaldu

Ivar Soopan ivar@le.ee

Haapsalu promenaadile vette ehitatava allikapaviljoni raudbetoonist alus ja tugisambad on mõne päevaga kaldu vajunud, mis tähendab, et tõenäoliselt ei valmi ehitus tähtajaks 19. juuniks.

"Seis on räbal - jumal tänatud, et see praegu välja tuli," ütles linnaarengu ja muinsuskaitse peaspetsialist Tõnis Padu. "Ära on vajunud allikapaviljoni aluse plaadi merepoolne osa."

Padu sõnul on merepõhjas savi ja ilmselt tegid insenerid vea, kui projekteerisid arhitekt Kersti Lootuse jooniste järgi tehtud pavilioni aluse liiga raske. Raudbetoonist plaat, mille peale peaks kerkima paviljon, seisab sammastel, mis omakorda toetuvad killustikupinnal lebavale raudbetoonalusele. Viimase erisurve on ilmselt suurem, kui pinnas vastu võtab, ja nüüd vajus ära, pakkus Padu.

Ta märkas viga laupäeval ja nentis, et eilseks oli kalle tema hinnangul suurenenud.

"Ei tea, mis saab," oli Padu nõutu. "Paviljoni õigeaegne valmimine on suure küsimärgi all. Ehitajad pakkusid, et nad peidavad selle avamiseks ära (muudavad ajutiselt alusplaadi kallet - toim), aga mina sellega nõus ei taha olla."

Allikapaviljoni ehitab Facio Ehituse alltöövõtja Eridan Grupp, kes on spetsialiseerunud just seesugustele töödele. Eridani projektijuht Vadim Oprostsenko ei soovinud eile ilmnenud viga kommenteerida ja ütles, et sel teemal räägib

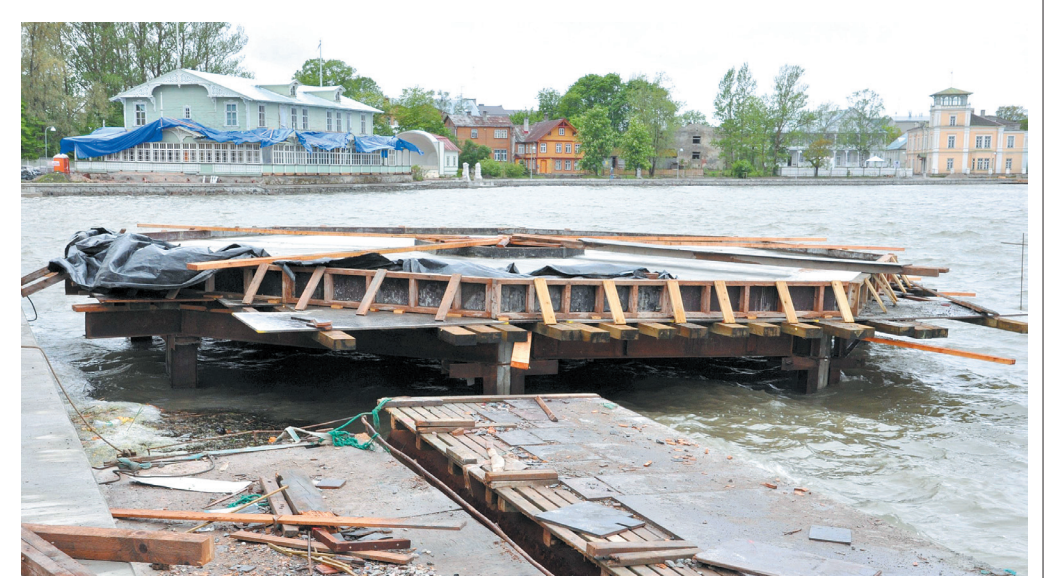

Kuusnurkse allikapaviljoni aluse merepoolne külg on vastasküljest madalam. TÕNIS PADU

Facio esindaja. Facio Ehituse projektijuhi Peeter Sooväli hinnangul võib vajumise põhjus olla, et samas paigas on mitu allikat. "Alused on tehtud arvestuste järgi. Ootame projekteerijalt ka täpsemaid selgitusi, mida tema pakub," lausus Sooväli

Allikapaviljoni konstruktsiooni ja kogu promenaadi kaldakindlustuse on projekteerinud Johannes Pello. "Ta on igati teadia mees," ütles Sooväli.

Johannes Pello ei soovinud eile teemat kommenteerida. öeldes, et seda teeb ehitaja.

Haapsalu ehitus- ja planeeringuosakonna juhataja Reimo Reimer ütles, et ehitaja tegi küll eelpuurimised, et aluspinnasest selge pilt saada, kuid ilmselt jäi midagi kahe silma vahele. "Kalda pool on rinnatise tõttu tihedam pinnas. Arvata võib, et killustikupõhi sai liiga õhuke."

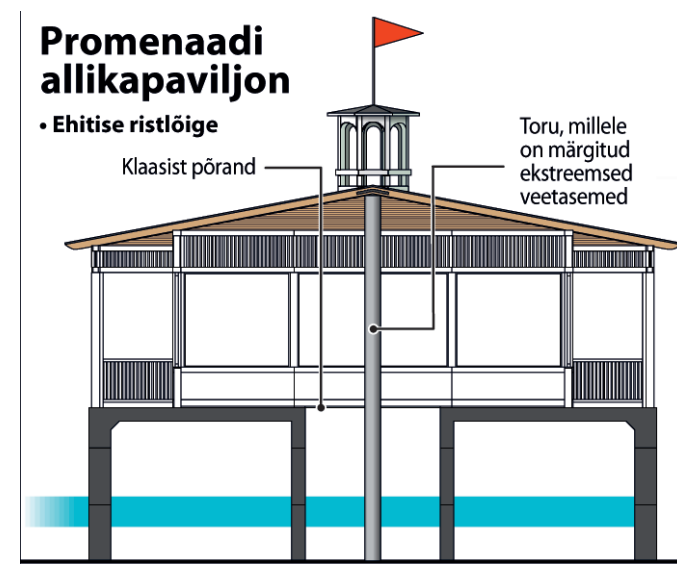

Linna ja ehitaja esindajad kohtusid eile õhtupoolikul, et otsida asjale lahendust. Reimer pakkus enne kohtumist, et ilmselt tuleb valminud raudbetoonist osa lõhkuda ja otsida uue ehitamiseks senisest parem lahendus. "Rahaliselt ei tähenda see linnale midagi, see on ehitajarisk," ütles Reimer.,,Kui paviljon ei saa õigel ajal valmis, siis saab hiljem - katki pole midagi. Aga selline ta kindlasti jääda ei saa."

## Haapsalus<br>algab<br>neljapäeval toiduabi jagamine

Neljapäevast algab Haapsalu sotsiaalmajas, linnavalitsuses ja varjupaigas Euroopa toiduabi jagamine vähekindlustatud inimestele

Pensionärid ja puudega inimesed saavad oma makaronid, jahu ja helbed kätte sotsjaalmajast. Linnavalitsuse sotsiaalosakonnast saavad toiduabi paljulapselised pered, toimetulekutoetuse saajad ja vähekindlustatud pered. Kodutud ja varjupaiga elanikud saavad abi Tulbi tänava varjupajgast.

"Püüame teha asja nii lihtsaks, kui saame," ütles sotsiaalmaja direktor Kaja Rootare.

Igaüks saab kilo makarone, kilo neljaviljahelbeid ja kilo jahu. Kõike korraga välja ei jagata, ütles Rootare. Osa jääb reservi, et oleks abi anda ka näiteks septembris. Järgmine kord saab toiduabi aasta pärast.

Haapsallu tuli 5 t makarone, 5 t neljaviljahelbeid ja 2 t nisujahu. Tervele Läänemaale tuli euroabi korras 70 tonni makarone, jahu ja neljaviljahelbeid.

Toiduabi jagamist korraldavad omavalitsuste sotsiaaltöötajad ja Punane Rist. Igal omavalitsusel on oma jaotuskava ja tegutsemistaktika.

Eesti saab Euroopa Liidu sekkumislao varust valmistatud jahutooteid neljandat korda. Lehte Ilves

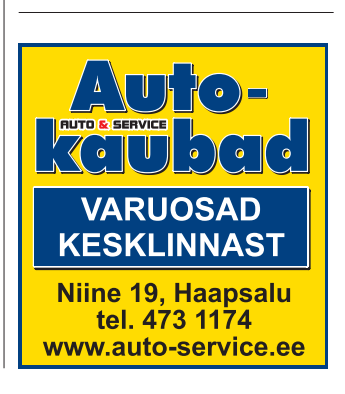

Võistlejaid on 20 ringis, neist üks ka Läänemaalt. Kokku on sarjal neli etappi. Lehte Ilves

1430 SN 1406-

### **NÜÜD SAAD RANNAROOTSI SELVERISSE JA RANNAROOTSI KESKUSESSE TASUTA BUSSIGA!**

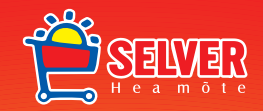

Buss sõidab IGA PÄEV KELLA 10.00–16.00 marsruudil: Lossiplats, Karja, Ühispank, Veetorn, Niine, Tamme, Randsalu, Rannarootsi ja tagasi.

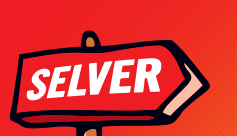

Väljumised toimuvad: Lossinlatsilt 10.00, 11.00, 12.00, 13.00, 14.00, 15.00, Selveri juurest 10.45, 11.45, 12.45, 13.45, 14.45, 15.30.

**Buss yeab kliente TASUTA!** 

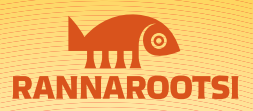